## Embark on a Pixelated Odyssey: A Comprehensive Guide to Creating Your Own Pixel Art Masterpieces

In the realm of digital art, pixel art stands out as a unique and captivating form of expression. Pixel art is created by using small, square-shaped pixels to build images, characters, and entire worlds. Its origins can be traced back to the early days of video games, where limitations in technology dictated the use of small, individual pixels. But over time, pixel art evolved beyond its technical constraints and became a beloved art form in its own right. Today, pixel artists use a variety of software and techniques to create intricate and visually striking digital masterpieces.

Whether you're a seasoned artist looking to expand your skillset or a complete novice eager to explore the world of pixel art, this comprehensive guide will equip you with the knowledge and techniques you need to create your own pixel art masterpieces.

At its core, pixel art is the art of creating images using individual pixels. Each pixel is a small, square-shaped element that can be assigned a specific color. By carefully arranging and coloring these pixels, artists can build up forms, create textures, and depict a wide range of subjects.

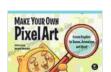

Make Your Own Pixel Art: Create Graphics for Games, Animations, and More! by Sean Egan

★ ★ ★ ★ 4.6 out of 5
Language : English
File size : 63666 KB
Screen Reader: Supported
Print length : 202 pages

One of the key characteristics of pixel art is its low resolution. Unlike high-resolution images that contain millions of pixels, pixel art typically uses a limited number of pixels, ranging from a few hundred to a few thousand. This constraint forces artists to be incredibly precise and efficient in their use of pixels.

There are numerous software programs available that are specifically designed for creating pixel art. These programs provide artists with a range of tools and features that make the process easier and more efficient.

- Aseprite: A popular and user-friendly pixel art editor with a wide range of features, including layer support, animation tools, and a built-in color palette.
- GraphicsGale: Another powerful pixel art editor known for its advanced features, such as onion skinning, gradient tools, and customizable brushes.
- Pyxel Edit: A free and open-source pixel art editor with a focus on simplicity and ease of use. It offers a limited but essential set of tools for creating small-scale pixel art pieces.
- Dotpict: A mobile app that allows you to create pixel art on your smartphone or tablet. It has a simple interface and a variety of premade templates to get you started.

In addition to software, there are also a range of online tools and resources available for pixel artists. These include color palettes, pixel art communities, and tutorials.

Creating pixel art requires a combination of technical skill and artistic vision. Here are some key techniques and best practices to help you create high-quality pixel art:

- Start with a small canvas. Pixel art is typically created on small canvases, ranging from 32x32 pixels to 128x128 pixels. This helps you focus on the details and avoid getting overwhelmed.
- Use a limited color palette. Pixel art often uses a limited number of colors, typically 16 or 32. This helps create a cohesive and visually appealing look.
- Pay attention to dithering. Dithering is a technique used to create the illusion of shading and depth by using a combination of different colors.
- Consider the perspective. Pixel art can be created in various perspectives, including isometric, side-scrolling, and top-down. Choose the perspective that best suits your subject matter.
- Use layers. Layers allow you to separate different elements of your artwork, making it easier to edit and organize your work.
- Don't be afraid to experiment. Pixel art is a flexible medium that allows for a wide range of styles and techniques. Don't be afraid to experiment with different approaches to find what works best for you.

Pixel art has a wide range of applications, including video games, animation, and digital design. It can also be used for creating unique and eye-catching graphics for websites, social media, and other digital platforms.

For inspiration, check out the work of renowned pixel artists such as:

- Jesse Schell: Known for his intricate and imaginative pixel art characters and environments.
- Eirik Asbjorn: A Norwegian pixel artist known for his vibrant and whimsical creations.
- Florian Himsl: A German pixel artist known for his realistic and detailed pixel art portraits.

Pixel art is a versatile and expressive medium that continues to captivate artists and audiences alike. Whether you're creating characters for a video game, designing a website banner, or simply exploring your creativity, pixel art offers a unique and rewarding way to express yourself through digital art.

Creating pixel art is a challenging but incredibly rewarding experience. With the right software, techniques, and a bit of practice, you can create your own pixel art masterpieces. Embrace the limitations of the medium and let your creativity shine through each meticulously placed pixel. As you delve deeper into the world of pixel art, you'll discover a vibrant and welcoming community of artists who are eager to share their knowledge and support. So grab your digital brush and embark on a pixelated odyssey today!

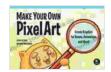

## Make Your Own Pixel Art: Create Graphics for Games, Animations, and More! by Sean Egan

★★★★★ 4.6 out of 5
Language : English
File size : 63666 KB
Screen Reader : Supported
Print length : 202 pages

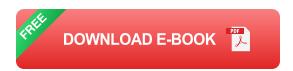

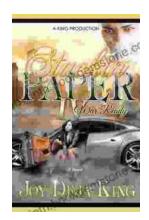

## Stackin' Paper Part War Ready: A Comprehensive Guide to the Ultimate Money-Making Machine

In today's competitive financial landscape, finding reliable and effective ways to generate income is crucial. Enter Stackin' Paper Part War Ready, an innovative platform...

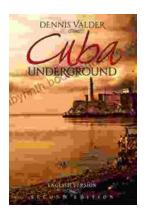

## Dennis Valder: Unveiling the Enchanting World of Cuba's Underground Music Scene

In the heart of Havana's bustling streets, where the rhythms of salsa and son fill the air, there exists a vibrant and enigmatic underground...